# **Application**

I wanted to have a web application through which I can access my sockets through a computer or iPad. The following components make this possible:

- Apache web server with PHP5, see [Apache2 Web Server](https://wiki.condrau.com/deb720:apache)
- Cron
- The SQLite3 library, consisting of PHP files only, and myLiteAdmin.php to administer the database
- Some custom PHP code
- A daemon written in C++ utilizing the wiringPi and RCSwitch libraries, see [Access to GPIO](https://wiki.condrau.com/rpi:gpio)

## **Custom PHP code**

## **SQLite3 library**

### **Daemon**

First, develop and trouble shoot the daemon binary.

#### **Check the daemon**

Start the daemon, then find it's process id (pid):

\$ ps -ax | grep <daemon>

Find all open files:

# lsof -p <pid>

#### **Create the init script**

On Debian systems, copy the skeleton file and modify to your needs. This is quite simple and straight forward.

# cp /etc/init.d/skeleton ~/scripts/<daemon> # vim <daemon>

#### **Install the daemon**

Copy the binary file:

```
# cp ~/binaries/<daemon> /usr/sbin
```
Copy the script:

```
# cp ~/scripts/<daemon> /etc/init.d
```
Add the daemon to the different run-levels:

```
# update-rc.d <daemon> defaults
```
Remove the daemon from the different run-levels:

# update-rc.d -f <daemon> remove

See [Daemon](https://wiki.debian.org/Daemon) and [LSBInitScripts](https://wiki.debian.org/LSBInitScripts) for more details.

### **Cron**

Run

crontab -e

and enter the following lines:

```
*/5 * * * * wget http://localhost/path/to/web/code/state-machine.php
* 14 * * * wget http://localhost/path/to/web/code/randomize.php
```
The first line will run the state machine every 5 minutes. The second line will randomize your on / off pattern every day at 14:00.

From: <https://wiki.condrau.com/> - **Bernard's Wiki**

Permanent link: **<https://wiki.condrau.com/rpi:app>**

Last update: **2014/10/03 15:57**

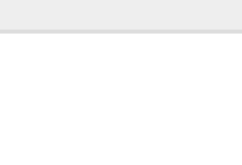